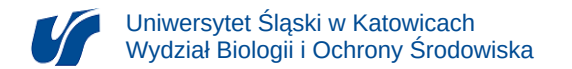

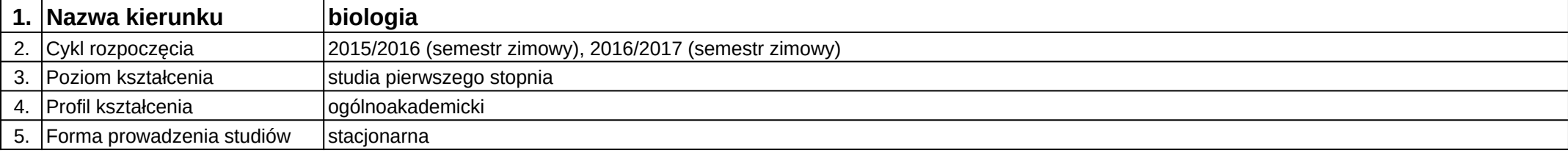

## **Moduł kształcenia:** Techniki informatyczne

**Kod modułu:** 1BL\_06

## **1. Liczba punktów ECTS:** 2

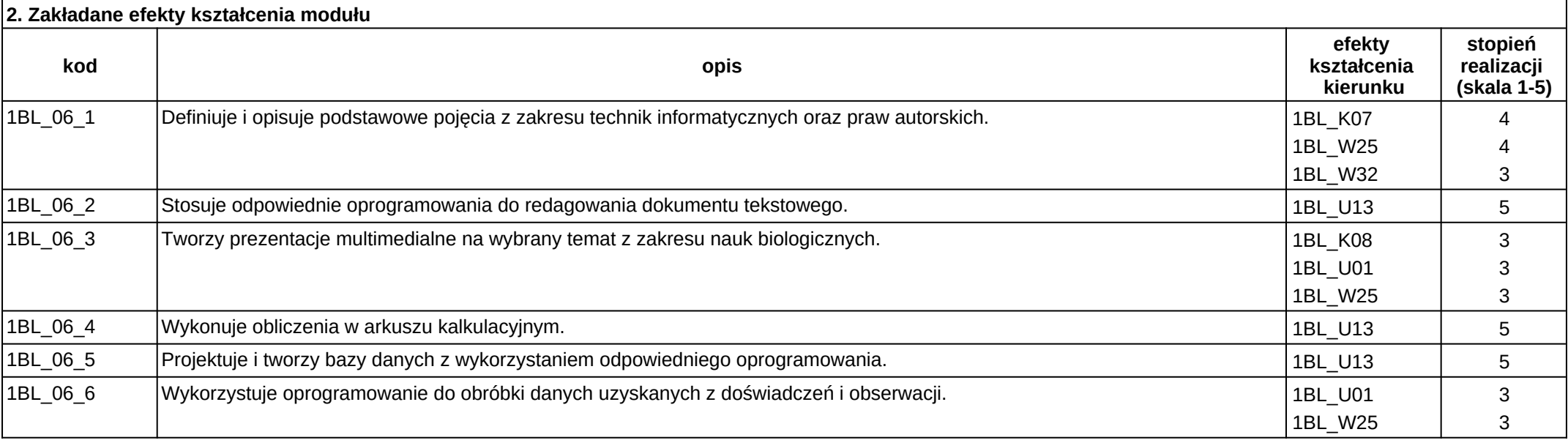

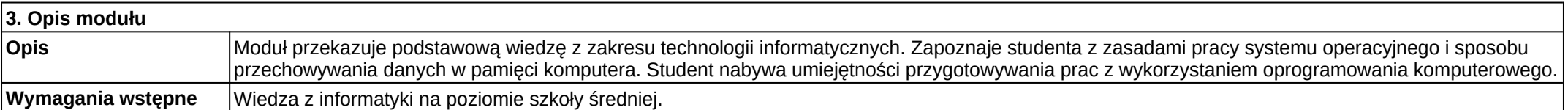

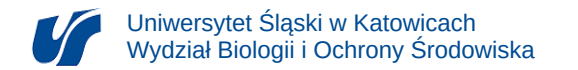

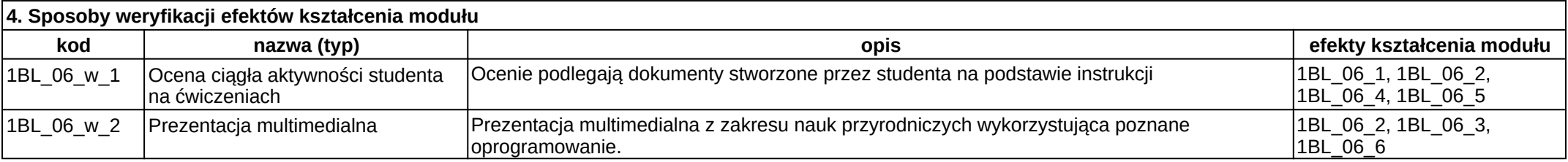

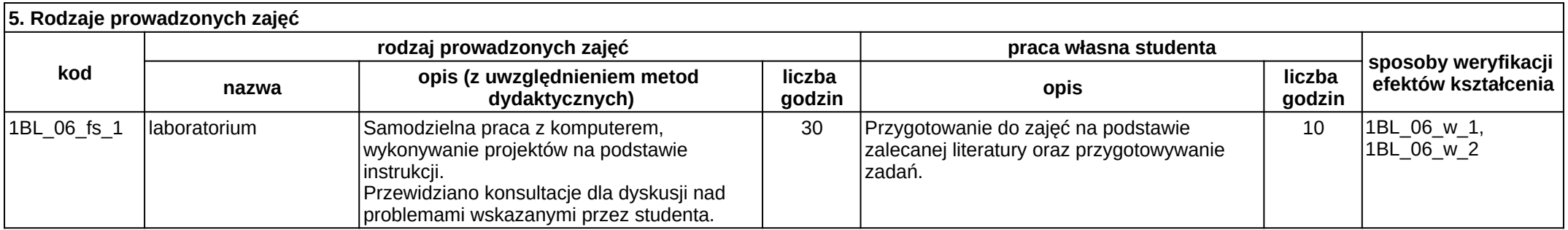